# IHS Connect<sup>®</sup>

# Quick Start Guide

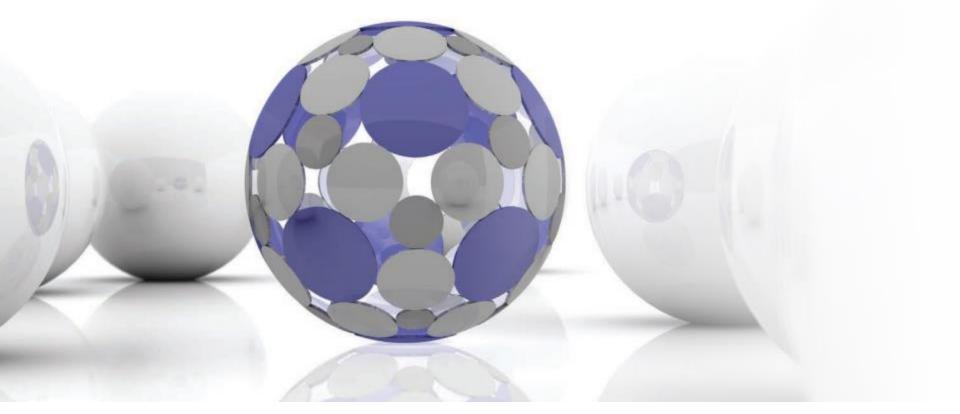

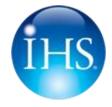

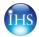

IHS Connect is an online market and business intelligence platform enabling faster, smarter, and more efficient access to world renowned information and insight from IHS. A single intuitive interface enables users to discover, analyze, visualize and integrate a diverse range of industry-leading analysis, market research, technical information and forecasts.

#### IHS Connect. Connecting you to a world of information and insight from IHS.

Your IHS Connect experience will vary based on your subscriptions

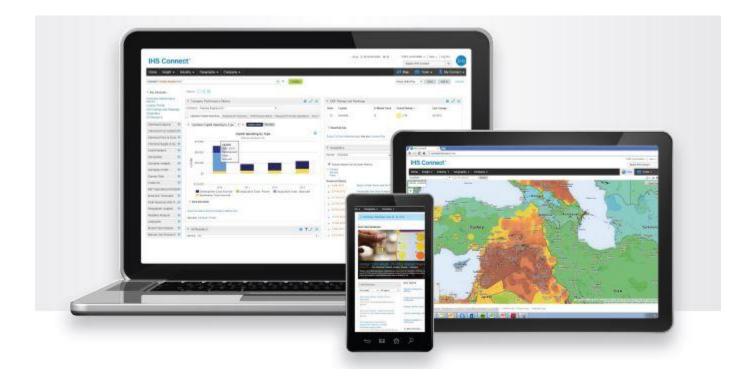

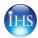

### How to Access IHS Connect Two easy ways to get started

Go directly to: http://connect.ihs.com

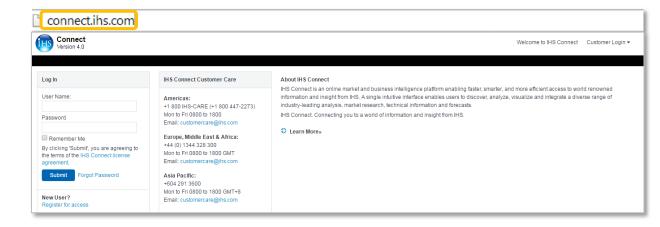

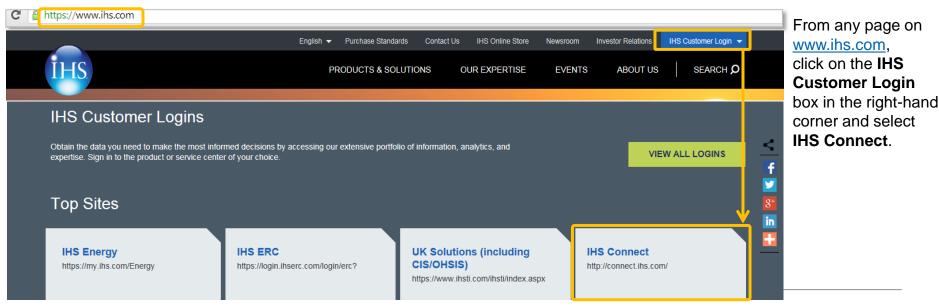

© 2015 IHS. ALL RIGHTS RESERVED.

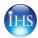

# Logging In

### Input your corporate email address and password to access IHS Connect.

#### Need a password?

Connect Version 4.0

Log In

User Name:

Password

agreement Submit

New User?

Register for access

Remember Me

By clicking 'Submit', you are agreeing to

Forgot Password

the terms of the IHS Connect license

Click Forgot Password, enter your corporate email address and click Request Password. You will receive confirmation your password has been sent to your email address and be provided with a link to log in.

IHS Connect Customer Care

Email: customercare@ihs.com

Europe, Middle East & Africa:

Mon to Fri 0800 to 1800 GMT

Email: customercare@ihs.com

Mon to Fri 0800 to 1800 GMT+8

Email: customercare@ihs.com

Mon to Fri 0800 to 1800

+44 (0) 1344 328 300

Asia Pacific: +604 291 3600

+1 800 IHS-CARE (+1 800 447-2273)

Americas:

| email address,<br>confirmation that<br>dress and be                                                                         | Request Password                                            |                                                    |                            |                                              |  |  |  |
|----------------------------------------------------------------------------------------------------|-------------------------------------------------------------|----------------------------------------------------|----------------------------|----------------------------------------------|--|--|--|
|                                                                                                    | Please enter the e-mail                                     | I address used when you registered with            | IHS. Your password v       | vill be sent to this address.                |  |  |  |
|                                                                                                    | Registered E-mail Add                                       | 1859                                               |                            |                                              |  |  |  |
|                                                                                                    | Request Passwor                                             |                                                    |                            |                                              |  |  |  |
|                                                                                                    |                                                             |                                                    |                            |                                              |  |  |  |
| About IHS Connect                                                                                                    |                                                             |                                                    |                            |                                              |  |  |  |
| IHS Connect is an online market and b<br>information and insight from IHS. A sin<br>industry-leading analysis, market resea | gle intuitive interface enable                              | s users to discover, analyze, visualiz             |                            |                                              |  |  |  |
| IHS Connect. Connecting you to a wor                                                                                        | ld of information and insight                               | from IHS.                                          |                            |                                              |  |  |  |
| Learn More»                                                                                                    | IHS Connect Regi                                            | stration                                           |                            |                                              |  |  |  |
|                                                                                                    | . feet                                                      |                                                    |                            |                                              |  |  |  |
|                                                                                                    | and an and an an and an an an an an an an an an an an an an | rializi, seview and actrioxietge the brits, and co | etters and first stor. But |                                              |  |  |  |
|                                                                                                    | Vacanteen of poor respect.                                  | to all many initializes to logging with HS Cr      | t                          |                                              |  |  |  |
|                                                                                                    | User Dotalle<br>Gree (first fame)                           | Mode hotar Last Name*                              | 100000                     | Plante aniar the same of one or the<br>and " |  |  |  |
|                                                                                                    | Jan Time                                                    | Pres                                               |                            |                                              |  |  |  |
|                                                                                                    |                                                             |                                                    |                            | Bi Colory Submit you are aprecing            |  |  |  |
|                                                                                                    | E-mail Address"                                             |                                                    |                            |                                              |  |  |  |

Not Registered? Click **Register for access**, follow the registration steps, click Submit, and IHS Customer Care will issue you login credentials to IHS Connect.

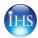

About this page

### **Company Metrics Tool**

This tool provides oil and gas company financial and operational metrics.

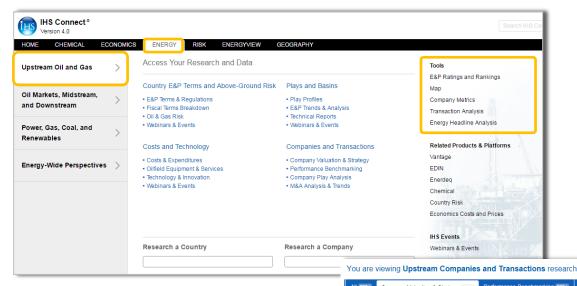

To access **Company Metrics**, hover over the **Energy** menu and **Upstream Oil and Gas.** 

Click on **Company Metrics** in the **Tools** section.

**Company Metrics** can also be accessed on the **Upstream Companies and Transactions** research page in the **Primary Tools** section.

| Performance Benchmarking 999+ Company Play Analysis 191                                                                                                    | M&A Analysis & Trends 999+                                                                                                    | Assets on the Market 999+ Webinars & Events 3                                                                                                    |
|----------------------------------------------------------------------------------------------------|----------------------------------------------------------------------------------------------------|----------------------------------------------------------------------------------------------------|
| Title                                                                                                    | Published 4 File                                                                                                    | es Primary Tools                                                                                                    |
|                                                                                                    |                                                                                                    | Transaction Analysis<br>Assets on the Market<br>Company Metrics<br>E&P Portfolio Tool                                                                                                    |
| IHS Webinar Latin America Series—The Latin America Shakeout: The good, the bad, and the ugly                                                                                           | 02 Jun 2016                                                                                                    | Global Projects<br>Company Coverage                                                                                                    |
| company valuations, debt-to-appraised net worth; cash flow, EBITDA, and earnings per share forecasts; and                                                                              |                                                                                                    | Analytics and Charts     Related Tools and Platforms     Methodology & Glossary                                                                                                    |
| Valuation Report - Imperial Oil Ltd. (TSX: IMO) year-enc<br>2015: Valuation falls 20% as stable downstream,<br>increased proved reserves cushion impact of lower oil<br>prices Arctive | 26 May 2016 🗾 🛌                                                                                                    | Research a Country or Company     Headline Analysis                                                                                                    |
| oil windows or higher gas and NGL prices to boost value                                                                                                    |                                                                                                    | Expert Directory                                                                                                    |
|                                                                                                    | Title           Valuation report - QEP Resources, Inc. (NYSE: QEP)<br>year-end 2015: Valuation fails 34% despite encouraging<br>results from enhanced completions in Williston, Permiar<br>basins Aretive           HS Webinar Latin America Series—The Latin America<br>Shakeout: The good, the bad, and the ugly           The Relative Valuation Tables, updated weekly, include<br>company valuations, debt-to-appraised net worth; cash<br>flow, EBTDA, and earnings per share forecasis; and<br>comparative panographs for approximately 80 oil and ge<br>companies in ten peer groups           Valuation Report - Imperial Oil Ltd. (TSX: IMO) year-enc<br>2015: Valuation fails 20% as stable downstrem,<br>increased proved reserves cushion impact of lower oil<br>prices Aretive           Valuation Report - Continental Resources, Inc. (NYSE:<br>CLR) year-end 2015: MId-Continent plays require larger | Title         Published         Fill           Valuation report - QEP Resources, Inc. (NYSE: QEP)<br>year-end 2015: Valuation falls 34% despite encouraging<br>results from enhanced completions in Williston, Permian<br>basins         02 Jun 2016         2           IHS Webinar Latin America Series—The Latin America<br>Shakeout: The good, the bad, and the ugly         02 Jun 2016         2           The Relative Valuation Tables, updated weekly, include<br>company valuations, debt-to-appraised net worth; cash<br>flow, EBITDA, and earnings per share forecasts, and<br>comparative panographs for approximately 80 oil and gas<br>companies in ten peer groups         31 May 2016         2           Valuation Report - Imperial 01 Ltd. (TSX: IMO) year-end<br>2015: Valuation falls 20% as stable downstream,<br>increased proved reserves cushion impact of lower oil<br>prices         26 May 2016         2           Valuation Report - Continental Resources, Inc. (NYSE:<br>CLR) year-end 2015: Mid-Continent plays require larger<br>oil windows or higher gas and NGL prices to boost value         26 May 2016         2 |

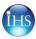

# **Company Metrics Tool: Create Query**

The Tool homepage provides access to definitions, methodologies, predefined search templates, and the ability to create your own custom query using the **Search** button.

| Company Metrics |                                                                                           |                                 |  |  |  |  |  |
|-----------------|-------------------------------------------------------------------------------------------|---------------------------------|--|--|--|--|--|
| Search          |                                                                                           |                                 |  |  |  |  |  |
| Search          | Line item definitions     Herold Methodology     Preliminary Upstream Performance Results |                                 |  |  |  |  |  |
| Saved Searches  | Quick Searches                                                                            | Quick Searches                  |  |  |  |  |  |
|                 | <ul> <li>Financial Statements</li> </ul>                                                  | Upstream Metrics                |  |  |  |  |  |
|                 | Income Statement                                                                          | Full Oil & Gas Disclosure       |  |  |  |  |  |
|                 | Balance Sheet                                                                             | Upstream Capital Spending       |  |  |  |  |  |
|                 | Cash Flow Statement                                                                       | Upstream Cost Metrics           |  |  |  |  |  |
|                 | General Information                                                                       | Reserves & Production Metrics   |  |  |  |  |  |
|                 | Financial Metrics                                                                         | Interim Upstream Metrics        |  |  |  |  |  |
|                 | <ul> <li>IHS Metrics</li> </ul>                                                           | Reserve Metrics                 |  |  |  |  |  |
|                 | IHS Herold Appraised Net Worth (ANW)                                                      | Results of Oil & Gas Operations |  |  |  |  |  |

Once all criteria is selected, click View Results. Save Search to save into My Connect. Export to Excel to export data directly without viewing results first. Customize Layout Configuration to format the results table.

View available selections in different groupings including a keyword search, alphabetical listing, and tree structure.

In the **Create Query** page, navigate from the available categories to the left of the page to choose the items for your search; Expand the trees using the arrows, select the box next to your desired selection.

Filter categories include:

- **Company:** Select from over 700 energy companies.
- Region: Contains different geographic regions for use.
- Line Item: Browse from over 1,100+ data items for use.
- Time: Contains historical time periods back to 1992.
- Currency: Select from 20+ different currencies.

Once criteria is selected, click View Results.

| Company Metrics 》 Create Query   |                    |                                                                                           | View Results | Save search | Export to Excel | Layout Configuration |
|----------------------------------|--------------------|-------------------------------------------------------------------------------------------|--------------|-------------|-----------------|----------------------|
| FILTER BY (click to expand)      |                    | SELECT COMPANY                                                                            |              | C           | search          | A-Z 🛤                |
| Company (6 selected)             | Clear All          | UNIVERSE                                                                                  |              |             |                 |                      |
| GLOBAL INTEGRATED OILS<br>BP plc | ት ት <mark>አ</mark> | <ul> <li>ALL INTEGRATED &amp; DIVERSIFIED OILS</li> <li>GLOBAL INTEGRATED OILS</li> </ul> |              |             |                 |                      |
| Chevron Corp.                    |                    | BP plc                                                                                    |              |             |                 |                      |
| Exxon Mobil Corp.                |                    | Chevron Corp.                                                                             |              |             |                 |                      |
| Royal Dutch Shell plc            |                    | Exxon Mobil Corp.     Royal Dutch Shell plc                                               |              |             |                 |                      |
| Total S.A.                       |                    | Total S.A.  OUTSIDE NORTH AM. INTEG/DIV. OILS  CANADIAN INTEGRATED OILS                   | ;            |             |                 |                      |
| Region (8 selected)              | Clear All          | ALL E&Ps                                                                                  |              |             |                 |                      |
| Line Item (113 selected)         | Clear All          | UUT OF BUSINESS, ACQUIRED OR OTHER                                                        |              |             |                 |                      |
| Time (5 selected)                | Clear All          |                                                                                           |              |             |                 |                      |

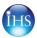

# **Company Metrics Tool: Results**

Customize the results pivot table by dragging and

dropping the blue category labels in the X

or Y axis headers.

Display Statistics (average, median, etc.).

Save search to save into My Connect and to download a refreshable data file (see page 8 of this guide).

Export to Excel to export data directly without viewing

|                                        |                                                                                                    |                           |                                                                                                    |                         | esults first.             |                                                                                                 | without viewing       |  |  |  |
|----------------------------------------|----------------------------------------------------------------------------------------------------|---------------------------|----------------------------------------------------------------------------------------------------|-------------------------|---------------------------|-------------------------------------------------------------------------------------------------|-----------------------|--|--|--|
|                                        | Company Metrics » Cre                                                                              | eate Query 🕅 Results      | of Reserves & Productio                                                                                                    | n Metrics               |                           | Display statistics Save s                                                                       | earch Export to Excel |  |  |  |
|                                        | Results Table:                                                                                     |                           |                                                                                                    |                         |                           |                                                                                                 |                       |  |  |  |
|                                        | Availal le filters: Drop Filter Fiel                                                               | lds Here                  |                                                                                                    |                         |                           |                                                                                                 |                       |  |  |  |
|                                        |                                                                                                    |                           |                                                                                                    |                         |                           |                                                                                                 |                       |  |  |  |
|                                        |                                                                                                    | 2014                      | Vorldwide (Consol. & NCI)                                                                                                    |                         | 2011                      | 2010                                                                                            |                       |  |  |  |
| T Line Item                            | ▼ Line Item                                                                                        | ACTIVE COMPANIES          | 🖣 🍺 💇 Canada (Consol. Only): Total, net                                                                                                    | E COMPANIES             | ACTIVE COMPANIES          | ACTIVE COMPANIES                                                                                |                       |  |  |  |
| Click on blue                          | blue Worldwide (Co                                                                                 | Worldwide (Consol. & NCI) | N South & Central America<br>↓ ▼ Africa/Middle East                                                                                             | wide (Consol. & NCI)    | Worldwide (Consol. & NCI) | Worldwide (Consol. & NCI)                                                                       |                       |  |  |  |
| arrows to expand fline items.          | <ul> <li>Oil &amp; Gas Reserves &amp;</li> <li>Production (1=w/Probables):<br/>(Header)</li> </ul> |                           | <ul> <li>▼ East &amp; South Asia-Pacific</li> <li>▼ Russia &amp; Caspian (Consol. only)</li> <li>▼ Europe: Total (Consolidated only)</li> </ul> |                         |                           |                                                                                                 | -                     |  |  |  |
|                                        | Oil Reserves and Production:<br>(Header)                                                           |                           | OK Cancel                                                                                                    |                         |                           |                                                                                                 |                       |  |  |  |
|                                        | Oil/Liquids Beginning Year<br>Reserves, MMbbls                                                     | 210,879.20                | 190,791.34                                                                                                    | 190,582.57              | 180,845.5                 | 7                                                                                               | 176,995.92            |  |  |  |
|                                        | Oil/Liquids Revisions, MMbbls                                                                      | 4,935.47                  | 3,442.38                                                                                                    | 7,018.16                | 8,120.1                   | 8                                                                                               | 6,053.35              |  |  |  |
| Click the category<br>filter option to | Oil/Liquids Extensions & Discoveries, MMbbls                                                       | 7,792.72                  | 12,139.50                                                                                                    | 11,98 <mark>9.28</mark> | 10,682.4                  |                                                                                                 | 7,921.34              |  |  |  |
| select items                           | MMbbls                                                                                             | 896.88                    | 1,610.20                                                                                                    | 1,51 <mark>2</mark> .39 | 952                       | Input: Changes that do not fit any other<br>reconcilaition line item category listed.           | 1,496.97              |  |  |  |
| shown.                                 | Oil/Liquids Purchases, MMbbls                                                                      | 1,834.22                  | 20,417.06                                                                                                    | 1,66                    | 2,010                     | Could involve restatement due to<br>expropriation, ownership dispute                            | 2,728.85              |  |  |  |
|                                        | (Oil/Liquids Sales of Reserves),<br>MMbbls                                                         | -1,653.85                 | -6,193.44                                                                                                    | -2,94 <sup>.</sup> ′.93 | -1,18 <mark>:</mark>      | resolution, change in regional disclosure<br>break-out and/or consolidation accounting.<br>More | -2,499.56             |  |  |  |
|                                        | Oil/Liquids<br>Transfer/Reclassification/Other,                                                    | 8,655.46                  | 2,996.22                                                                                                    | -5,58 7.69              | 2,32(                     | ОК                                                                                              | 1,584.03              |  |  |  |
|                                        |                                                                                                    |                           | Dou                                                                                                    | hlo click into          | data coll                 |                                                                                                 |                       |  |  |  |

Click Create Query

to update your query.

Double click into data cell to view notes or calculations.

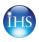

# **Company Metrics Tool: Refreshable Data File**

The Company Metrics tool provides the ability to create a **refreshable data file** you can refresh from Excel without having to come online into Connect. To do this, follow the below steps:

- 1. Create and save data series to My Connect (see page 7 of this guide).
- 2. Retrieve saved data table in My Connect.
- 3. Click on **Export (Refreshable**).
- 4. Download and save file to your computer.
- To update the data, use the Data Tab > Refresh option in Excel. When the data is refreshed, you will be prompted to enter your IHS Connect login credentials

| DASHBOARD             | MAP      | MY CONNECT |
|-----------------------|----------|------------|
| My Co                 | nnect    |            |
| Saved                 | ]        |            |
| Region                | s        |            |
| Locatio               | ns       |            |
| d for Service         | Alerts   |            |
| ition Email S<br>efau | Settings |            |

| DME CHEMICAL ECONO<br>Company Metrics >> Creat<br>Results Table:                                   |                           |            | ENERGYVIEW | GEOGRAPH   | Y          |                          |           | Displa    | With line it |          |                |  |
|----------------------------------------------------------------------------------------------------|---------------------------|------------|------------|------------|------------|--------------------------|-----------|-----------|--------------|----------|----------------|--|
| Available filters: Drop Filter Fiel                                                                | lds Here                  |            |            |            |            |                          |           |           |              |          |                |  |
| United States dollar                                                                               | T Company                 | T Region T | Time       |            |            |                          |           |           |              |          |                |  |
|                                                                                                    | ACTIVE COMPAN             | NES        |            |            |            |                          |           |           |              |          |                |  |
|                                                                                                    | Worldwide (Consol. & NCI) |            |            |            |            | U.S. (Consolidated only) |           |           |              |          | Canada (Consol |  |
|                                                                                                    | 2015                      | 2014       | 2013       | 2012       | 2011       | 2015                     | 2014      | 2013      | 2012         | 2011     | 2015           |  |
| <ul> <li>Oil &amp; Gas Reserves &amp;</li> <li>Production (1=w/Probables):<br/>(Header)</li> </ul> |                           |            |            |            |            |                          |           |           |              |          | 4              |  |
| Oil Reserves and<br>Production: (Header)                                                           |                           |            |            |            |            |                          |           |           |              |          |                |  |
| Oil/Liquids Beginning Year<br>Reserves, MMbbls                                                     | 221,000.38                | 216,554.8  | 188,802.51 | 188,308.94 | 178,529.45 | 31,072.17                | 27,692.13 | 24,936.12 | 21,645.47    | 18,026.7 | 27,840         |  |
| Oil/Liquids Revisions,<br>MMbbls                                                                   | -6,905.68                 | 6,517.55   | 3,394.58   | 6,946.93   | 7,914.78   | -5,144.7                 | -174.25   | -544.72   | -59.06       | 678.64   | 1,377          |  |
| Oil/Liquids Extensions &<br>Discoveries, MMbbls                                                    | 10,198.37                 | 10,342.42  | 11,028.19  | 11,676.45  | 10,575.62  | 3,506.85                 | 4,801.59  | 4,693.55  | 4,304.7      | 2,668.89 | 773            |  |
| Oil/Liquids Improved<br>Recovery, MMbbls                                                           | 642.59                    | 1,079.96   | 1,681.79   | 1,542.55   | 947.69     | 252.46                   | 525.74    | 411.29    | 503.71       | 218.31   | 42             |  |
| Oil/Liquids Purchases,<br>MMbbls                                                                   | 1,354.23                  | 2,269.85   | 24,724.97  | 1,625.05   | 1,873.56   | 701.65                   | 1,590.39  | 657.92    | 1,069.37     | 429.94   | 312            |  |

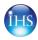

### **Contact Us**

For questions or assistance, contact our Customer Care team.

Americas:

+1 800 IHS-CARE (+1 800 447-2273) Mon. to Fri. 0800 to 1800 MDT (GMT -6hrs) Email: <u>customercare@ihsmarkit.com</u>

Europe, Middle East & Africa:

+44 (0) 1344 328 300 Mon. to Fri. 0800 to 1800 BST (GMT +1h) Email: <u>customercare@ihsmarkit.com</u>

Asia Pacific:

+604 291 3600 Mon. to Fri. 0800 to 1800 MYT (GMT +8hrs) Email: <u>customercare@ihsmarkit.com</u>

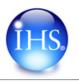

Log in today at connect.ihs.com